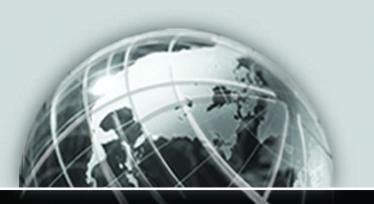

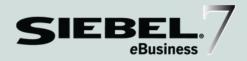

# **OVERVIEW:**

SIEBEL eBusiness Application Integration Volume 1

MIDMARKET EDITION

VERSION 7.5

12-BCID74

SEPTEMBER 2002

Siebel Systems, Inc., 2207 Bridgepointe Parkway, San Mateo, CA 94404 Copyright © 2002 Siebel Systems, Inc. All rights reserved. Printed in the United States of America

No part of this publication may be stored in a retrieval system, transmitted, or reproduced in any way, including but not limited to photocopy, photographic, magnetic, or other record, without the prior agreement and written permission of Siebel Systems, Inc.

The full text search capabilities of Siebel eBusiness Applications include technology used under license from Hummingbird Ltd. and are the copyright of Hummingbird Ltd. and/or its licensors.

Siebel, the Siebel logo, TrickleSync, TSQ, Universal Agent, and other Siebel product names referenced herein are trademarks of Siebel Systems, Inc., and may be registered in certain jurisdictions.

Supportsoft™ is a registered trademark of Supportsoft, Inc. Other product names, designations, logos, and symbols may be trademarks or registered trademarks of their respective owners.

U.S. GOVERNMENT RESTRICTED RIGHTS. Programs, Ancillary Programs and Documentation, delivered subject to the Department of Defense Federal Acquisition Regulation Supplement, are "commercial computer software" as set forth in DFARS 227.7202, Commercial Computer Software and Commercial Computer Software Documentation, and as such, any use, duplication and disclosure of the Programs, Ancillary Programs and Documentation shall be subject to the restrictions contained in the applicable Siebel license agreement. All other use, duplication and disclosure of the Programs, Ancillary Programs and Documentation by the U.S. Government shall be subject to the applicable Siebel license agreement and the restrictions contained in subsection (c) of FAR 52.227-19, Commercial Computer Software - Restricted Rights (June 1987), or FAR 52.227-14, Rights in Data—General, including Alternate III (June 1987), as applicable. Contractor/licensor is Siebel Systems, Inc., 2207 Bridgepointe Parkway, San Mateo, CA 94404.

#### **Proprietary Information**

Siebel Systems, Inc. considers information included in this documentation and in Siebel eBusiness Applications Online Help to be Confidential Information. Your access to and use of this Confidential Information are subject to the terms and conditions of: (1) the applicable Siebel Systems software license agreement, which has been executed and with which you agree to comply; and (2) the proprietary and restricted rights notices included in this documentation.

# **Contents**

# Introduction

| How This Guide Is Organized              |
|------------------------------------------|
| Additional Resources                     |
| Revision History                         |
| Chapter 1. Siebel eAl                    |
| Unicode Support and eAI6                 |
| Inbound and Outbound Scenarios           |
| Transcode Business Service               |
| Legacy Encapsulation                     |
| Peer-to-Peer Integration                 |
| Integration Servers                      |
| Other Integration Strategies             |
| Components of Siebel eAI                 |
| XML and Siebel eAI                       |
| Siebel eAI Adapters and Connectors       |
| Siebel Virtual Business Components       |
| Siebel eAI and Java/J2EE                 |
| Details of Siebel eAI                    |
| Configurable and Upgradeable Integration |
| Declarative Integration                  |
| Data Transformation                      |
| Cross-Application Process Integration    |
|                                          |

| Siebel eAI Connectors                                                   |
|-------------------------------------------------------------------------|
| Siebel Adapter to BizTalk Server23                                      |
| Siebel Connector for SAP R/323                                          |
| Application Services Interfaces                                         |
| Web Services                                                            |
| Chapter 2. Siebel eAl Architecture                                      |
| Integration Requirements and Siebel eAI                                 |
| Business Process Coordination Using Workflows                           |
| Transport Mechanisms                                                    |
| High-Volume Data Exchange                                               |
| About the EIM Manager Batch Interface                                   |
| Chapter 3. Understanding Integration Paradigms                          |
| Design Decisions                                                        |
| Usage Models                                                            |
| Real-Time                                                               |
| Batch                                                                   |
| Access Mechanisms                                                       |
| Application Connectors                                                  |
| Chapter 4. EAI Business Scenarios                                       |
| Common Integration Scenarios                                            |
| Outbound Message to a File42                                            |
| Round Trip Message from a File to Siebel Applications and Back 42       |
| Round Trip Message from an External Application                         |
| Round Trip Message to an External Application with a Different Codepage |
| Inbound Message from an External Application                            |
| Outbound Message to an External Application                             |

| Data Access and Replication                         |
|-----------------------------------------------------|
| Contact Information                                 |
| Company Catalog                                     |
| Siebel Java Beans                                   |
| Customer History Information                        |
| Data Across the Enterprise                          |
| B2B Integration                                     |
| Legacy Data Integration                             |
| ERP Integration                                     |
| Data Transformation                                 |
| Order Integration                                   |
| Annandiy A Saalahility and Parformance              |
| Appendix A. Scalability and Performance             |
| MQSeries Transport Performance                      |
| Inbound Messages                                    |
| Outbound Messages (SendReceive)                     |
| Performance Events                                  |
| HTTP Inbound Transport Performance                  |
| EAI Siebel Adapter Performance                      |
| Integration Object Size                             |
| SQL Produced by the EAI Siebel Adapter              |
| EAI Siebel Adapter in Parallel                      |
| Caching Parameters                                  |
| Workflow Process Manager                            |
| Performance Events                                  |
| Virtual Business Component Performance              |
| Appendix B. Error Messages and Troubleshooting Tips |
| EAI Siebel Adapter                                  |
| Workflow Process 62                                 |
|                                                     |

#### **Contents**

| XML Converter                    |
|----------------------------------|
| MQ Transport                     |
| HTTP Transport                   |
| XML Gateway 65                   |
| Siebel Data Mapper               |
| XML File                         |
| Siebel Server                    |
| Integration Object Configuration |

### Index

# Introduction

This guide describes the Siebel eBusiness Application Integration (eAI), MidMarket Edition solution and how to use Siebel eAI to integrate, share, and replicate data between Siebel eBusiness Applications and external applications.

**NOTE:** All Siebel MidMarket product names include the phrase *MidMarket Edition* to distinguish these products from other Siebel eBusiness Applications. However, in the interest of brevity, after the first mention of a MidMarket product in this document, the product name will be given in abbreviated form. For example, after Siebel Call Center, MidMarket Edition, has been mentioned once, it will be referred to simply as Siebel Call Center. Such reference to a product using an abbreviated form should be understood as a specific reference to the associated Siebel MidMarket Edition product, and not any other Siebel Systems offering. When contacting Siebel Systems for technical support, sales, or other issues, note the full name of the product to make sure it will be properly identified and handled.

Although job titles and duties at your company may differ from those listed in the following table, the audience for this guide consists primarily of employees in these categories:

| <b>Business Analysts</b>             | <b>Persons</b> responsible for analyzing application integration challenges and planning integration solutions at an enterpr                                          |  |  |
|--------------------------------------|----------------------------------------------------------------------------------------------------|--|--|
| Database<br>Administrators           | Persons who administer the database system, including data loading, system monitoring, backup and recovery, space allocation and sizing, and user account management. |  |  |
| Siebel Application<br>Administrators | Persons responsible for planning, setting up, and maintaining Siebel applications.                                                                                    |  |  |
| Siebel Application<br>Developers     | Persons who plan, implement, and configure Siebel applications, possibly adding new functionality.                                                                    |  |  |

#### Introduction

Siebel Integration
Developers

Persons responsible for analyzing a business situation or using the analysis of a business analyst to build the integration solution at an enterprise for Siebel applications.

Siebel System
Administrators

Persons responsible for the whole system, including installing, maintaining, and upgrading Siebel applications.

System Integrators

Persons responsible for analyzing a business situation or using an analysis to build the integration solution at an enterprise for specific applications or to develop custom solutions.

The audience for this book also needs to have experience in data integration, data transformation (data mapping), scripting or programming, and XML.

# **How This Guide Is Organized**

This guide discusses best practices for designing and implementing Siebel eAI solutions—solutions that are the best fit for your company and your current needs. As you use more technologies, such as different or additional transports, connectors, and so on, you can use the eAI solutions from Siebel Systems and our partners.

This book is Volume 1 of a six-volume set. The full set includes:

- Overview: Siebel eBusiness Application Integration Volume I, MidMarket Edition
- Platform Technologies: Siebel eBusiness Application Integration Volume II, MidMarket Edition
- Transports and Interfaces: Siebel eBusiness Application Integration Volume III, MidMarket Edition
- Business Processes and Rules: Siebel eBusiness Application Integration Volume IV, MidMarket Edition
- XML Reference: Siebel eBusiness Application Integration Volume V, MidMarket Edition
- Application Services Interface Reference: Siebel eBusiness Application Integration Volume VI, MidMarket Edition

#### Introduction

Additional Resources

# **Additional Resources**

The product documentation set for Siebel eBusiness Applications is provided on the Siebel Bookshelf or in Siebel Online Help. The following are the integration-related books and online help that describe all the tools required to implement integration:

Siebel Tools Online Help, MidMarket Edition

Siebel Tools Reference, MidMarket Edition

Siebel Business Process Designer Administration Guide, MidMarket Edition

Siebel Enterprise Integration Manager Administration Guide, MidMarket Edition if you perform bulk loading or unloading of data.

# **Revision History**

Overview: Siebel eBusiness Application Integration Volume I, MidMarket Edition, Version 7.5

The need to access and manage customer-related data across multiple channels, and to integrate this data with existing applications, has resulted in the creation of a new set of strategies, technologies, and tools. These related and emerging technologies are known collectively as Enterprise Application Integration (EAI).

Application integration can be challenging for a number of reasons. For example, your IT department may have inherited many legacy applications through mergers and acquisitions—some may be mainframe-based, some third-party software packages, and some custom-built applications. A single platform usually cannot support the eBusiness, enterprise resource planning (ERP), human resources, and supply chain management needs of an enterprise, so it is not unusual to have a multitude of applications running on a variety of hardware and operating system platforms.

Siebel eBusiness Application Integration (eAI) provides components for integrating Siebel eBusiness Applications with external applications and technologies within your company and is designed to work with third-party solutions such as those from Microsoft, webMethods, and others. Siebel eAI provides bidirectional real-time and batch solutions for integrating Siebel applications with other applications.

Siebel eAI is designed as a set of interfaces which interact with each other and with other components within Siebel application. These interfaces:

- Allow a flexible service-based architecture, built on top of configurable messages using XML and other formats.
- Are compatible with IBM MOSeries; Microsoft MSMO, BizTalk, and OLE DB; Sun Microsystems Java and J2EE; XML, and HTTP, and many other standards.
- Expose internal Siebel Objects to external applications.
- Take advantage of prebuilt adapters and enterprise connectors, and are compatible with third-party adapters and connectors.

Unicode Support and eAI

- Allow for comprehensive data transformation.
- Integrate external data through Virtual Business Components (VBCs).
- Provide a graphical business process designer, programmatic interfaces, and a high-volume batch interface.

# Unicode Support and eAl

Prior to Siebel 7.5, Siebel eBusiness Applications required a single application server for each codepage that was used in the integration environment. For example, if you wanted to implement Siebel eBusiness Applications using codepages 1252, 936, and 952, then you had to have three instances of Siebel eBusiness Applications implemented where each one could have only integrated with an external system with a compatible codepage.

However, in Siebel 7.5, by enabling Unicode, a single instance of Siebel eBusiness Applications can be used for global deployment. This allows a global company, with divisions in different countries with different languages, to deploy only a single instance of Siebel 7.5. This provides unique integration challenges since the other systems in their global IT landscape may or may not be Unicode enabled. Siebel 7.5 addresses this issue by providing two Unicode deployment modes:

- Unicode application server with Unicode database.
- Unicode application server with codepage database.

For both of these deployment modes, integration of Siebel eBusiness Applications with external applications may involve data replication or data sharing or both. If the codepage database is used then data replication should be allowed only if the codepage of the external system matches that of the Siebel database.

When data are exchanged between applications using different codepages, each character's code point (numeric representation) must be converted from the standard used by the source codepage into the equivalent used by the destination codepage. This is true when characters are converted from:

- Unicode to a standard codepage. For example, UTF-16 to Shift-JS.
- A standard codepage to Unicode. For example, Shift-JS to UTF-8.

Unicode Support and eAl

■ One type of Unicode to another type of Unicode. For example, UTF-8 to UCS-2.

When there is no equivalent character in the destination codepage and the conversion cannot be performed, then a conversion error is generated. Depending on the configuration, the conversion errors may either terminate the current transaction or proceed with the transaction by substituting replacement characters as necessary and ignoring the conversion error.

For details on conversion error handling, see Transports and Interfaces: Siebel eBusiness Application Integration Volume III, MidMarket Edition.

As illustrated in Figure 1 on page 8, Siebel eAI supports different adapters such as COM, CORBA, and MQSeries to integrate with external applications. Each of these adapters has to have the ability to:

- Be able to work with the character encoding as specified in the picklist.
- Do conversion to or from the external encoding.
- Handle conversion errors.

**NOTE:** COM, CORBA, and Java Bean are Unicode protocols. The sender and the recipient are responsible for conversion of the character sets. For example, Siebel application interfaces automatically take care of the conversion so these protocols do not need to do any conversion. Error handling is also handled differently by these protocols compared to the other adapters.

Unicode Support and eAl

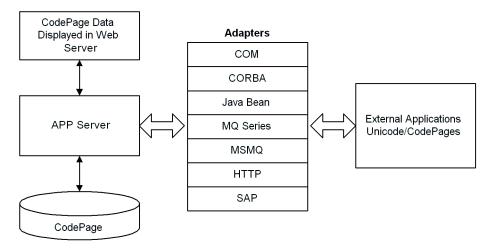

Figure 1. Unicode Conversion

Siebel eAI components and adapters have been enhanced to support codepage conversion and to allow you to specify how to handle the conversion errors. Character conversion argument is available in a number of business services such as EAI MQSeries Server Transport, EAI DLL Transport, EAI File Transport, EAI HTTP Transport, EAI MSMQ Transport, EAI XML Converter, or Transcode. When these business services are invoked from a workflow process the valid set of encodings is controlled by a pick list, but if they are invoked through scripting or similar mechanisms, the character set name is supplied textually. For example, if the Siebel application is communicating with an external system through EAI MQSeries Server Transport, the invocation of the EAI MQSeries Server Transport business service to send or receive a message would also specify the character set the external system sends or expects to receive.

Target character encoding choices are:

- None
- Unicode (UTF-8, UTF-16)
- CodePage

**NOTE:** For more information on Unicode support and a list of Siebel Character Set Encoding Names, see Global Deployment Guide, MidMarket Edition.

Unicode Support and eAl

### **Inbound and Outbound Scenarios**

When sending and receiving XML messages, since the Siebel application's memory format is Unicode, you have to convert the message to the Siebel format or to the external system character set. This conversion has to be done only once for each communication. The conversion can be done using the EAI XML Converter business service, if it is used in your workflow process, or the mechanism in the transport business service, if you are not using the EAI XML Converter in your workflow process. If neither one of these options are available then you can use the Transcode business service to perform the conversion.

**NOTE:** Double conversion corrupts your data. If you have an EAI XML Converter in your workflow process, make sure your transport business service is set to ignore conversion.

Unicode Support and eAI

### Transcode Business Service

In addition to the improvements to the current Siebel eAI components and adapters, Siebel eBusiness Applications offer the Transcode business service which you can use in your workflow processes to validate or convert data from one encoding to another when non-XML data is exchanged.

The Transcode business service can be used in an outbound or an inbound communication to prevent data corruption.

**Outbound communication.** In an outbound communication between a Unicode Siebel application and a non-Unicode external system using a Unicode communication channel such as XML, you can use the Validate method of the Transcode business service to take preemptive action to avoid character conversion failures on the external system. You can also use the Validate method to log character conversion errors that occur on the external system, or use the Convert method of the Transcode business service to use a substitute character to avoid errors on the external system.

**Inhound communication.** In an inhound communication between a non-Unicode Siebel database and a Unicode external system using a Unicode communication channel such as XML, you can use the Validate method to check that all data being sent to the Siebel database is stored without a character conversion error. If there are character conversion errors, use the Convert method to use substitute characters when appropriate.

**NOTE:** For details on the Transcode business service and its methods, see *Global* Deployment Guide, MidMarket Edition.

# **Legacy Encapsulation**

In an encapsulated environment, multiple similar legacy applications are rationalized through the construction of high-level APIs that hide underlying complexity. As illustrated in Figure 2, message-oriented middleware such as IBM MQSeries Queue Manager and MQSeries Integrator or Enterprise Java Bean (EJB)based custom development environments help businesses perform transaction decomposition, data mapping, legacy sequencing, and result aggregation. With Siebel eAI, the Siebel eBusiness platform generates and processes the high-level request and response messages expected by the encapsulated environment.

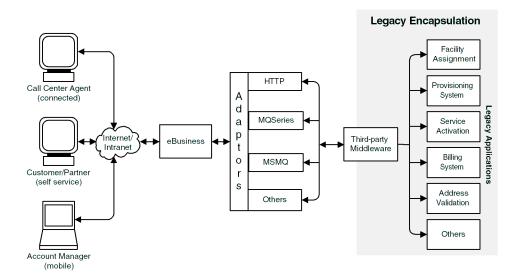

Figure 2. Legacy Encapsulation

Peer-to-Peer Integration

# **Peer-to-Peer Integration**

In peer-to-peer integration, as shown in Figure 3, multiple applications interact with each other through a central software bus. The software bus provides a uniform interface to each application, as well as a number of services. These services range from simple data transformation to publish-and-subscribe schemes. The latter technology allows a set of applications to automatically receive copies of events of interest to them, keeping them in sync with the rest of the organization. Siebel eAI supports the services that the software bus expects from each participating application.

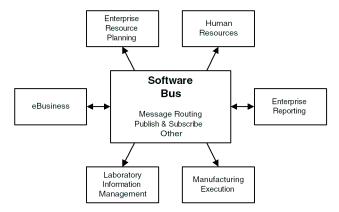

Figure 3. Peer-to-Peer Integration

Many enterprises adopt a software bus strategy for application integration. Master data is partitioned across systems, and the software bus middleware implements a messaging architecture for application data exchange. The messaging functionality ranges from simple message routing, in batch or real time, to a publish-and-subscribe scheme.

**NOTE:** Siebel eAI supports both batch and real-time integration. Batch integration optimizes interactions for high throughput and therefore uses computing resources more efficiently. By contrast, real-time integration optimizes response time.

# **Integration Servers**

Another approach to integration is to connect applications using integration servers, which provide an information bus or a hub-and-spoke architecture to tie disparate applications together. The benefit of using integration servers is that they reduce the number of physical connections required to Order N. As illustrated in Figure 4, each application needs to connect only to the integration server through an adapter. The integration servers also provide a scalable and reliable integration infrastructure, which is successfully implemented in large, mission-critical deployments.

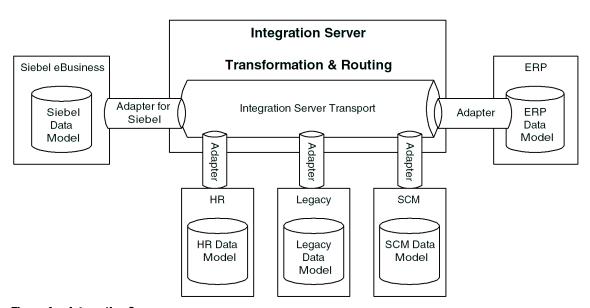

Figure 4. Integration Server

Siebel applications can integrate with an integration server using adapters provided by integration server vendors such as IBM/CrossWorlds, SeeBeyond, TIBCO, Vitria, and webMethods. These adapters are validated by Siebel Systems.

Integration Servers

#### To find a complete list of validated adapters for Siebel applications

- **1** Log on to http://www.siebel.com.
- **2** From the list of hyperlinks on the left hand side of the screen, select Alliances.
- **3** Select Find A Partner.
- **4** Select Directory.

This opens up a page to search partners.

- **5** Search using the following values:
  - Software/Content Partners (box #1): Solution Type
  - Software/Content Partners (box #2): EAI (Enterprise Application Integration)

This shows a list of partners who provide solutions in the area you selected in Step 5. Partners with validated adapters have Siebel Validated XX listed against their names.

**6** Click on a partner's name to find more details about that partner and its validated adapters.

# **Other Integration Strategies**

Other integration strategies are applicable as well. These include master data partitioning, data sharing, presentation layer integration (screen scraping), and others.

- Master Data Partitioning. Master data refers to the set of data required by a community of applications. Master data is partitioned between applications; each piece of data is owned by one and only one application, but the community imposes rules for the creation and update of master data.
- **Data Sharing.** Siebel eAI allows Siebel eBusiness Applications to access external data in real time without having to maintain a local duplicate copy. This is a common requirement in the financial services industry, where the customer information file typically resides on a mainframe.
- **Presentation Layer Integration.** Siebel eAI supports client-side integration in a Web client environment. Client-side integration consists of integrating applications at the user interface level, either by juxtaposing the screens within a portal and coordinating the content, or by *screen scraping* the content of one into the other.
- **Data Mapping and Transformation.** Data shared between applications might not be structured or encoded in the same way. To facilitate integration of nonidentical data structures, Siebel eAI specifies mapping and transformation rules, including filtering and structural changes.
- Centralized Application Administration. Siebel eBusiness Applications participate in an application management framework, which facilitates overall administration of all applications.
- Upgradeable Integration. The Siebel eBusiness platform is designed so that integration points can be migrated to a new release of Siebel eBusiness Applications and adapted to new releases of external application packages. This capability means organizations can use prior investments in their integrations when upgrading to new versions of Siebel applications or third-party applications.

Components of Siebel eAl

# Components of Siebel eAl

Legacy applications that have been deployed for various purposes—including purchasing, accounting, and ERP—contain critical information that needs to coexist and be integrated with Siebel applications. In addition, B2B (business-to-business) interaction necessitates the sharing of customer, order, and account information with partners across the firewall. Siebel eAI provides various components that can be used individually or together with an EAI vendor's toolkit, including XML support in all Siebel eAI adapters and connectors, VBCs, and Java Beans.

### XML and Siebel eAl

XML is increasingly the format of choice for data exchange between applications and partner organizations. The metadata definition for XML is in the form of XML Schema Definitions (XSD) or Document Types Definitions (DTDs). Siebel Integration objects can be represented as XSD or DTDs. This allows other applications to capture metadata from Siebel applications and understand how to format an XML document that needs to be sent to Siebel applications. Any data in Siebel applications can be represented as XML and sent over a standard protocol such as HTTP. Siebel eAI provides components that allow bidirectional exchange of XML documents over the firewall using the HTTP protocol. This exchange can be made secure at the transport layer by using the HTTPS protocol.

Siebel eAI supports XML for outgoing and incoming messages. Siebel eAI can be configured to use externally specified XSD or DTDs for defining external integration objects. Siebel Tools includes an Integration Object Wizard for importing and processing external XSD or DTDs and generating these external integration objects that represent the XSD or the DTDs.

In addition, the Siebel eBusiness platform includes a business service to dynamically dispatch incoming XML requests for processing by the appropriate workflow or Siebel business service. The dispatch rules are defined using a subset of XPATH using the Integration Administration screens.

All transport adapters, whether built by Siebel Systems or built by partners, can use this business service to dynamically look up the content in an XML document or other format documents and route the message based on this content to a workflow or other business services within a Siebel application.

# **Siebel eAl Adapters and Connectors**

Siebel eAI provides adapters and connectors to help create integrations between Siebel applications and external applications. There are also additional connectors developed by Siebel eBusiness Applications partners.

### Siebel Adapters

An adapter is a Siebel eAI component that provides the low-level interface mechanism to allow one application to talk to another. In Siebel eAI, there are two kinds of adapters: the EAI Siebel Adapter and the Transport Adapters.

- The EAI Siebel Adapter is specifically designed to interact with the Siebel business object layer. It is a business service in Siebel applications that can take as input an XML document or a property set that conforms to an integration object definition in the Siebel system. EAI Siebel Adapter can then guery, insert or update, delete, or synchronize data with the Siebel business object layer.
- Transport adapters are business services within Siebel eAI that are designed to communicate with other protocols and technologies outside of Siebel applications to transport data from the Siebel system to another system. The HTTP transport in Siebel eAI allows Siebel applications to communicate over the HTTP protocol. The MQSeries adapter allows Siebel applications to communicate with the IBM MQSeries messaging system. The MSMQ adapter allows Siebel applications to communicate with the Microsoft MO messaging system.

#### Siebel Connectors

Siebel eAI connectors provide low-level connectivity to other back-office applications such as SAP, but also include the business processes used for connecting to the external application. For example, Siebel Connector for SAP R/3 provides connectivity using BAPI and IDOC transport adapters, as well as predefined business processes. Using the connectors, you can exchange customer, order, and product information between Siebel applications and SAP.

Components of Siebel eAl

### **Third-Party Connectors**

Your organization may have a need to integrate multiple applications, such as Siebel applications, back-office applications, supply chain applications, financial and human resources applications, SAP, and so on, with one another. If so, you might need an EAI solution from one of the EAI vendors. These vendors work closely with Siebel Systems to develop adapters to Siebel applications using Siebel eAI. Siebel Systems has a validation program to make sure that these adapters work according to Siebel Systems standards.

# **Siebel Virtual Business Components**

Virtual business components (or VBCs) are mechanisms in Siebel eAI by which data from an external system can be viewed in Siebel applications without having to replicate that data within the Siebel database. For example, your users could access detailed credit card information from a mainframe system for a given customer account and see it displayed in the Siebel application interface. In this case, the basic customer account data, such as account number, name, and so on, is stored in Siebel applications while the detailed transaction information on that customer's credit card account is stored in an external database. The detailed transaction information for a given account can be retrieved from the external system on demand without replicating that information in the Siebel applications.

Virtual Business Components are configured in Siebel Tools and use Business Services to access data from an external system. VBCs can use standard transports like MQSeries, HTTP, and MSMQ, along with the XML Gateway Service, to query, insert, and update data.

### Siebel eAl and Java/J2EE

Siebel eBusiness Applications provide standards-based technologies that allow you to access J2EE components from Siebel applications and support the creation of Java/J2EE components to access Siebel objects.

### **Accessing Java/J2EE Components from Siebel Applications**

Siebel eBusiness Applications provide two mechanisms for invoking Java/J2EE components (JSP, Servlets, or EJBs):

- Web Services
- The Outbound HTTP adapter

When interacting with J2EE components published as a Web Service, Siebel applications can consume the WSDL (Web Service Description Language) document describing the service and operations, and generate a proxy Business Service allowing the Siebel eBusiness Application to invoke the Web Services just like a local object. When the Business Service is invoked, the Object Manager detects that the Business Service is a proxy to a Web Service and generates the appropriate SOAP (Simple Object Access Protocol) message and dispatches the request using a configured transport such as HTTP.

Additionally, Siebel eAI allows you to interact with J2EE components using the Outbound HTTP transport adapter. You can use this when including external content within the Siebel user interface, or when the component you need to interact with does not support a Web Service (SOAP or WSDL) interface.

### Accessing Siebel Applications from a Java/J2EE Component

Java/J2EE components can request information from Siebel applications using a variety of methods including:

- Siebel Java Data Bean
- Siebel Resource Adapter
- Web Services

Components of Siebel eAl

The Java Data Bean is a collection of Java classes that allow developers to interact with a variety of Siebel objects such as business objects, business components, and so on. Using this interface, you can develop Java/J2EE components that interact with Siebel applications.

The Siebel Resource Adapter plays a central role in the integration and connectivity between Siebel applications and a Java application server. It serves as the point of contact between application components, application servers and enterprise information systems. A resource adapter, along with the other components, must communicate with each other based on well-defined contracts that are specified by the J2EE Connector Architecture.

Web Services are emerging as an important technology for exposing application functionality independent of the underlying technology used to provide that functionality. Siebel 2000 introduced the notion of Business Services that could be invoked through XML over HTTP and MQ Series. This functionality is now the basis for supporting Web Services. Siebel eBusiness Applications provide support for Simple Object Access Protocol (SOAP) and Web Services Definition Language (WSDL). These two standards provide the basis for Web Services and allow for interoperability between .NET, J2EE, and leading packaged applications such as Siebel eBusiness Applications.

### **Object Interfaces**

Siebel applications support several programmatic interfaces to facilitate communication between external applications and Siebel applications. These interfaces include:

- COM Data Control
- Java Data Bean
- CORBA Object Manager
- Web Client Automation Server
- Mobile Web Client Automation Server
- COM Data Server

**NOTE:** For details on J2EE, see *Transports and Interfaces: Siebel eBusiness* Application Integration Volume III, MidMarket Edition.

# **Details of Siebel eAl**

The Siebel eBusiness Platform includes a set of tools, technologies, and prebuilt functional integrations which facilitate application integration. This set of products is referred to as Siebel eBusiness Application Integration (Siebel eAI).

### **Configurable and Upgradeable Integration**

As shown in Figure 5, Siebel eAI supports message-based integration with external applications, with Siebel applications as an initiator of the request or as a receiver. The contents of the messages exchanged are called *integration objects*. Integration objects are defined in Siebel Tools.

There are two types of integration objects: Siebel integration objects, which correspond to the data to be loaded into or read from a Siebel Business Object, and external integration objects, which correspond to the data received from or sent to the external application. A configuration engine provides configurable data transformation for matching the difference in entities representations, while integration objects represent the information exchanged.

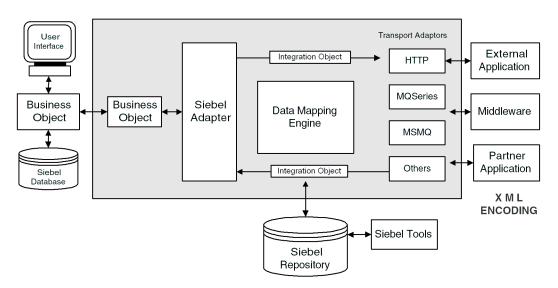

Figure 5. Configurable and Upgradeable Integration

Details of Siebel eAl

# **Declarative Integration**

A Siebel integration object is defined as a subset of a Siebel business object, and the map between an integration object and the business object is maintained in the Siebel Repository. A predefined business service called the EAI Siebel Adapter takes a Siebel integration as input and calls the appropriate business object APIs to operate on the object invoked. External integration objects are based on external metadata. This metadata can be in the form of XML Schema Definitions (XSD), Document Type Definitions (DTDs), External Data Representations (XDRs), or SAP BAPIs and SAP IDOCs. Siebel Tools provides wizards to access this metadata from the external application and create external integration objects based on that metadata within the Siebel repository.

### **Data Transformation**

Siebel eAI provides a declarative data mapper (Siebel Data Mapper) to transform the data expected by Siebel applications (the internal integration object) to the data expected from the external system (the external integration object). A run-time engine called the EAI Data Mapping Engine implements complex domain and structure mapping.

### **Cross-Application Process Integration**

To achieve process-level integration between Siebel applications and external applications, the Siebel eBusiness platform supports workflow control. You define the integration process using the Siebel Business Process Designer, which is executed by the Siebel Workflow Engine. The Siebel Workflow Engine is an environment that allows you to define and manage complex integrations. A business service can be a prebuilt component, such as a transport adapter and the Siebel Data Transformation Engine, or can be custom-developed at design time or run time using one of the Siebel Scripting languages.

# Siebel eAl Connectors

Siebel Systems and its partners provide prebuilt, end-to-end, functional integration for major packaged applications. These connectors use data and cross-application process integration services provided by the Siebel eBusiness platform (see "Details of Siebel eAI" on page 21). For each supported business process, the connectors include built-in data mapping between the exchanged entities, as well as sequencing and error handling.

### Siebel Adapter to BizTalk Server

Microsoft BizTalk Server provides the infrastructure for business-to-business commerce between trading partners through the exchange of BizTalk documents. Microsoft BizTalk maintains a directory of partner-published documents, enforces a protocol for the publication of XML document schemas by partners in the directory, and provides capabilities for the real-time mapping between different schema formats. The Siebel eBusiness platform includes a Siebel adapter for BizTalk to allow the exchange of XML documents between Siebel applications and other BizTalk-enabled applications. Siebel eAI provides the functionality to publish Siebel Integration Objects schemas to BizTalk and supports the exchange of messages with BizTalk using File, HTTP, and MSMQ, and COM-based protocols.

### Siebel Connector for SAP R/3

Version 7.5

Siebel Connector for SAP R/3 allows for integration between Siebel applications and SAP R/3. The Siebel Connector for SAP R/3 provides an infrastructure that allows Siebel eBusiness Applications to interact with SAP R/3 through standard SAP R/3 technologies. It virtually eliminates the need to code components for transforming and routing data between Siebel applications and SAP R/3. The connector supports both SAP's Business APIs (BAPIs) for real-time interaction and Application Link Enabling (ALE/IDOC) for asynchronous integration.

Application Services Interfaces

# **Application Services Interfaces**

An Application Services Interface (ASI) is a release-independent interface published by Siebel Systems that allows you to integrate Siebel applications with external applications in real time. ASIs are published in a standard metadata format, such as Web Services Description Language WSDL/XSD (XML Schema Definition) and XML DTD, and are built using the ASI Framework. You can use ASIs to accept data into Siebel applications from an external system using Siebel workflows, Siebel Business Services, and Siebel Data Synchronization services through the Siebel Object Manager as illustrated in Figure 6.

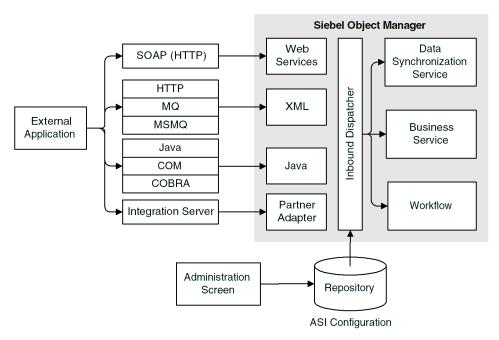

Figure 6. Inbound ASIs

You can also send data out based on a UI event or a trigger in your Siebel workflow as illustrated in Figure 7.

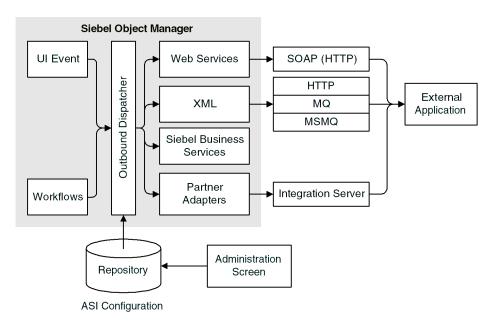

Figure 7. Outbound ASIs

**NOTE:** For more details on ASIs, see *Application Services Interface Reference: Siebel* eBusiness Application Integration Volume VI, MidMarket Edition.

Web Services

# **Web Services**

A Web Service is a programmable application logic that is accessible using standard Internet protocols. Web Services combine component-based development and the Internet and can be reused regardless of how the service is implemented. Web Services are accessed through information protocols (such as HTTP) and data formats (such as XML).

Web Services are a based on communication protocols that include HTTP, XML, Simple Object Application Protocol (SOAP), and Web Services Description Language (WSDL). A Web Service can be developed on any computer platform and in any development environment as long as it can communicate with other Web Services using these common protocols.

**NOTE:** For more details on Web Services, see *Platform Technologies: Siebel eBusiness* Application Integration Volume II, MidMarket Edition.

As it is shown in Figure 8, Siebel eAI architecture consists of the EAI Siebel Adapter, the EAI Data Mapping Engine and multiple transports that can facilitate data integration with different external systems.

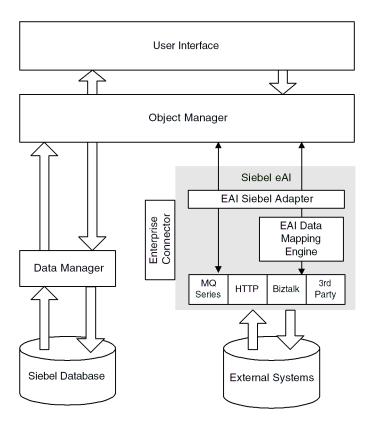

Figure 8. Siebel eAl Architecture

The abstraction of data management functions to an object layer allows for a declarative, as opposed to a procedural model. This improves and simplifies configuration tasks while lowering maintenance costs.

#### Siebel eAl Architecture

Integration Requirements and Siebel eAl

# **Integration Requirements and Siebel eAl**

Table 1 maps real-world data and application integration requirements with their corresponding Siebel eAI features.

Table 1. Integration Requirements and How They Relate to Siebel eAl Features

| Integration Requirements                                                                            | Siebel eAl Features or Components                                                                                                    | Notes                                                                                                    |
|----------------------------------------------------------------------------------------------------|----------------------------------------------------------------------------------------------------|----------------------------------------------------------------------------------------------------|
| Metadata Definition<br>XML Metadata<br>External application<br>metadata                             | <ul> <li>Integration objects based on Siebel business objects</li> <li>Integration objects based on external metadata</li> <li>Integration Object Wizard</li> </ul> | In any integration project, you need a way to supply data about data, called metadata. Siebel applications provide XML as the common format for representing external application data. In addition, Siebel applications provide an object type in Siebel Tools called the Integration Object, as well as an Integration Object Wizard, which automates the task of creating integration objects. |
| Data Transformation  Declarative data transformation mapping High-performance transformation engine | ■ Siebel Data Mapper                                                                                                    | Siebel eAI allows you to define what type of data will be exchanged, and allows you to export an XSD or a DTD for a Siebel integration object.                                                                                                    |
| Business Process<br>Coordination                                                                    | <ul><li>Siebel Business Process<br/>Designer</li><li>Workflow Process Manager</li></ul>                                                                             | See Business Process Coordination Using Workflows on page 29.                                                                                                    |
| Transport Mechanisms<br>(for interfacing with<br>other technologies)                                | Transport Adapters:  IBM MQ Series  Microsoft MSMQ  HTTP                                                                                                    | See Transport Mechanisms on page 30.                                                                                                    |
| High Volume Data<br>Exchange                                                                        | ■ EIM (Enterprise Integration Manager)                                                                                                    | See High-Volume Data Exchange on page 31.                                                                                                    |
| Standards-based<br>Integration Mechanisms                                                           | <ul> <li>XML as a format for data exchange</li> <li>COM-, CORBA- and Java-based programmatic interfaces</li> <li>HTTP as a transport protocol</li> </ul>            |                                                                                                    |

# **Business Process Coordination Using Workflows**

Business process coordination means that all systems in an enterprise see the same up-to-date information. For example, when you need to change a customer address, the change must be reflected in all systems that store the address. Siebel's Workflow Process Manager and Business Process Designer have been developed to help you define your data integration business process flows.

The application of Siebel's Workflow architecture within Siebel eAI is an important component in the design and deployment of any effective data integration solution. Figure 9 shows how workflows respond to event triggers or time-based triggers to call transports, scripts, or object interfaces to communicate with external applications.

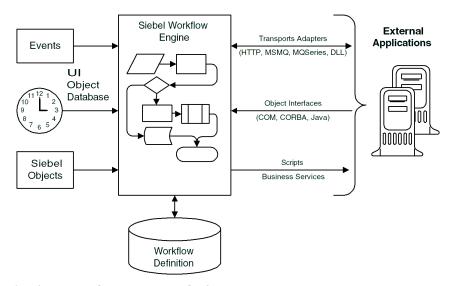

Figure 9. Siebel Workflow Architecture for Siebel eAl

Transport Mechanisms

# **Transport Mechanisms**

Many companies have standardized on transport solutions such as MQSeries from IBM or MSMQ from Microsoft. These transports allow the transportation of messages between systems. Siebel Systems conforms to this standard by allowing you to plug Siebel applications into these environments through Siebel eAI's comprehensive set of adapters, which include the MQSeries adapter, the MSMQ adapter, the HTTP adapter, and technologies which support BizTalk.

Transport adapters developed by Siebel Systems and Siebel-certified partners allow diverse applications to communicate with Siebel applications across virtually any operating system, network, and database. Figure 10 shows the various available transports to and from Siebel applications as a new order is processed. Any one or any combination of these transports could be used in an integration solution, depending upon existing applications and other factors. These transports can also be configured as a Siebel Server Receiver to receive messages, as for example, the MQSeries Server Receiver. For more details on using these transports, see *Transports and Interfaces: Siebel eBusiness Application Integration Volume III, MidMarket Edition.* 

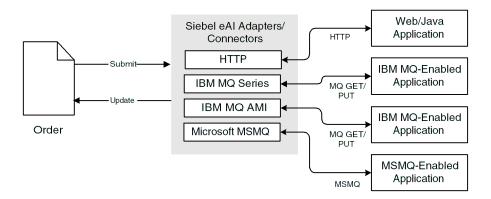

Figure 10. Order Entry Cycle Showing Transport Adapters

## **High-Volume Data Exchange**

For today's multifaceted businesses, it is common to require processing of highvolume transactions. Therefore, most organizations require a mechanism to schedule such high-volume integrations at a specific time, typically at night so as not to slow networks down or interfere with other applications. Such integrations typically involve the updating of thousands of customer records. This type of activity requires a batch mechanism capable of processing such large amounts of data in a timely manner. Siebel's Enterprise Integration Manager (EIM) allows you to schedule high-volume data exchanges between Siebel applications and other applications whenever needed, at whatever frequency required (twice a day, nightly, weekly, and so on).

### **About the EIM Manager Batch Interface**

EIM acts as a high volume batch interface. With EIM, you can import and export data from the Siebel database to other corporate databases. Figure 11 shows the EIM batch data process. EIM includes database profiling that improves performance by supporting index specialization in Relational Database Management Systems (RDBMS).

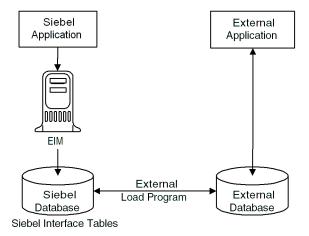

Figure 11. Siebel Enterprise Integration Manager at Work for eAl

### Siebel eAl Architecture

High-Volume Data Exchange

Before you begin an integration project, identify your integration needs. Siebel eBusiness Applications need to interact with external systems to provide an integrated view of your information. You may have data in a variety of applications, such as back-office solutions for order fulfillment, manufacturing, or accounting; e-commerce applications such as Web storefronts; and help desk applications.

There are several ways you can approach your integration, depending on your needs. You can connect Siebel applications and your back office system using prebuilt Siebel eAI connectors. You can connect Siebel applications and an external application using Siebel eAI custom-built connectors. You can integrate Siebel applications with middleware solutions. Or you can integrate Siebel applications with external applications using a third-party EAI product.

Siebel eBusiness Applications provide solutions for each element of the EAI planning process.

- Programmatic interfaces like COM, CORBA, and Siebel Java Beans provide a tightly-coupled integration for real-time data exchange.
- Adapters like MOSeries and the HTTP adapters provide a loosely-coupled mechanism for real-time integration. This means that one system needs to be aware of implementation details for the other system's integration mechanisms. A message or a document is exchanged between these systems.
- For high-volume batch integrations, Siebel eBusiness Applications provide you with Siebel Enterprise Integration Manager (EIM). EIM can replicate data between Siebel applications and other systems at the database layer and provides high performance for importing or exporting large volumes of data.

#### **Understanding Integration Paradigms**

Design Decisions

## **Design Decisions**

There are three main questions you must answer as part of the planning phase for any application integration project:

- How do I need to share my organization's data?
- Which access mechanism makes the most sense for my situation?
- Which preexisting connector best applies to my situation?

It is important to identify your need before designing the integration. Your design choice could be based on the following categories.

**Data Transformation.** Data transformation between two systems is an important part of any integration project. You may want to implement this data transformation using the Siebel-provided data transformation functions or, if your organization has already standardized on a data transformation tool, you might choose to model the integration flow so that it uses the external tool for data transformation.

**Data Sharing.** If you need to view data from an external source within your Siebel applications and do not need or want to replicate the data, you might use a specific set of objects and tools designed explicitly for this purpose. For example, you might want to view credit card transaction details from within Siebel applications while credit card transaction details are stored on a mainframe system.

**Real-Time or Batch.** You should consider the type of integration you need: real-time or batch mode. For example, you might want to publish new opportunities created in Siebel applications to an external system as soon as the opportunities occur. Or you may want to exchange information in batch mode when you want to aggregate product catalog information from all your suppliers.

Once you have designed your integration needs for each business process flow, you can apply the different components of Siebel eAI to implement a solution. Figure 12 on page 35 illustrates the different types of applications that Siebel eBusiness Applications can integrate with.

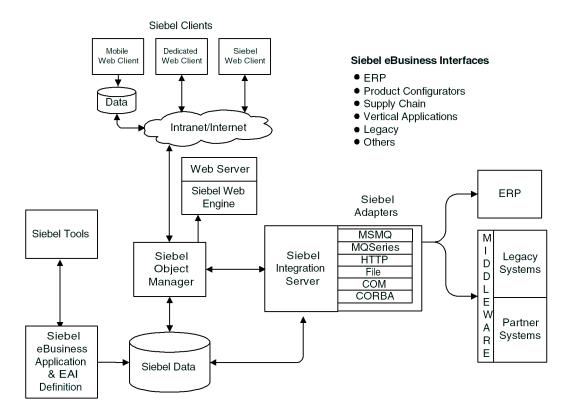

Figure 12. Siebel eBusiness Interfaces

Usage Models

## **Usage Models**

When looking at your requirements, you should understand how you intend to use Siebel eAI's integration capabilities. You need to determine how the integration will behave and under what circumstances. In other words, in what way are you planning to use this integration? This is referred to as the *usage model*.

As shown in Figure 13, there are two basic usage models, real-time and batch. Batch mode has a single mode, and real-time has two modes, either tightly-coupled or loosely-coupled. To help you determine the appropriate usage model, ask yourself the following questions.

- How do I plan to integrate Siebel applications with other applications?
- Do I want to integrate in real-time or in batch mode?
- If I want to integrate in real-time, do I want the solution to be tightly-coupled or loosely-coupled?

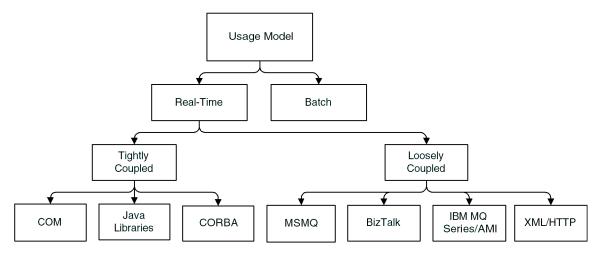

Figure 13. Integration Usage Model

#### **Real-Time**

With a real-time model, you may choose to deploy Siebel applications as a client or as a service. As a client, Siebel applications access another program or initiate a transaction on an external system. As a service, Siebel applications are accessed by an external program to query, insert, update, or delete data without any initiation from the Siebel application.

Typical scenarios involving Siebel application as a client include:

- Replicating data such as maintaining the SAP order number in the Siebel application, so users can relate Siebel orders to SAP orders.
- Accessing a mainframe system to retrieve customer account information in real time and display it within the Siebel application's interface.
- Sending sales opportunities to trading partners over your corporate firewall without compromising system security.
- Accessing an external system's function to check inventory and then displaying the results in a Siebel application.

Typical scenarios involving Siebel applications as a service include:

- An external Web application accessing a Siebel application to retrieve contact information.
- Call center software extracting service request information from a Siebel application.

### **Batch**

Batch processing typically is used for periodic uploads or downloads of large amounts of information into the Siebel database. Typical batch scenarios involving Siebel applications include:

- Uploading a batch of product catalog and item information into a Siebel application from an external system.
- Downloading a batch of all opportunities from Siebel applications to another database.

#### **Understanding Integration Paradigms**

Access Mechanisms

## **Access Mechanisms**

When your business problem is accessing other applications from Siebel applications or accessing Siebel applications from other applications, you need to ask: Exactly what kind of data exchange do I require?

Data Sharing. You may need to share data that exists outside of the Siebel eBusiness Applications. For example, you may have several legacy mainframe systems that you need to access with Siebel Call Center in order to provide customers with comprehensive information on their accounts. You might not want to replicate this information in Siebel eBusiness Applications, but may want to dynamically share this mainframe data as needed and display it within a Siebel application. For data sharing, use Siebel's Virtual Business Components (VBCs).

**Replication.** Replication of data is often useful. For example, you might want to integrate data in SAP with data in Siebel applications, keeping order status information in both systems. For mass replication of the order status information in Siebel applications, use Siebel Enterprise Integration Manager (EIM).

**Presentation Layer (UI) Integration.** Integration at the presentation layer is useful in cases where you only need to look at the other application's user interface (UI). The data itself does not need to be retrieved to the Siebel applications. In these cases, you would capture just the screen from the external system using ActiveX Data Controls (ADCs) and represent it natively within a Siebel application. This is the least expensive form of integrating two applications, but it is the least flexible as well.

These Siebel solutions can be either real-time or batch. Figure 14 on page 39 shows the various access mechanism options and where they fit into the integration process.

Overview MidMarket Edition

Access Mechanisms

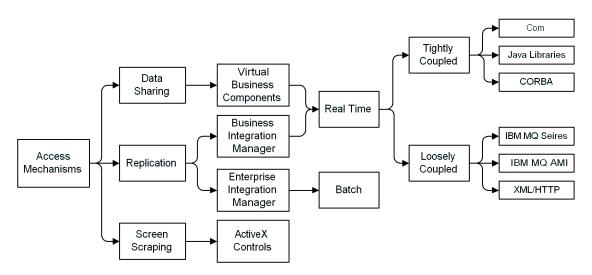

**Siebel Solutions** Figure 14.

#### **Understanding Integration Paradigms**

**Application Connectors** 

# **Application Connectors**

Siebel Systems provides several out-of-the-box EAI connectors for Siebel eBusiness Applications. Solutions validate by Siebel Systems are also available through Siebel alliance partners.

40 Overview MidMarket Edition

## **EAI Business Scenarios**

Sometimes the best way to determine your integration needs is to study examples of similar problems faced by other organizations. This chapter presents three scenario categories, each with a number of permutations. The categories are:

- Data Access and Replication on page 44
- Data Across the Enterprise on page 47
- Data Transformation on page 49

The first step in getting started on an integration project is to identify your integration needs. Siebel eBusiness Applications provide solutions for a variety of eBusiness needs. They play a key role in the application environment, in which you might use other applications such as back-office solutions for order fulfillment, manufacturing, or accounting; help desk applications; and mainframe-based applications that store thousands of customer transactions.

As customer applications, Siebel eBusiness Applications need to interact with these external systems to provide an integrated view of your information. Siebel eAI provides the tools as well as prebuilt components that you can use to create this integration. There are several ways in which you can approach integration, depending on your needs:

- You can integrate Siebel applications with middleware solutions.
- You can integrate Siebel applications with external applications, using a thirdparty EAI product.

#### **EAI Business Scenarios**

Common Integration Scenarios

## **Common Integration Scenarios**

The common integration scenarios listed here apply to many of the integration requirements you will face. Siebel eAI allows you to accomplish integrations within the scope of these scenarios, but is not limited to the scenarios described here.

### **Outbound Message to a File**

In this scenario, you create a Siebel workflow process to create a unique file every time a support representative closes a service request. The file will be sent to a central directory on a network server, where at midnight it will be bundled automatically into an Adobe .pdf file along with all other closed service requests for that day.

### Round Trip Message from a File to Siebel Applications and Back

In this scenario, you want all service requests entered from your Web site to be entered as service requests in Siebel Service. You also want to pull an automaticallygenerated service request number from Siebel Service, add it to the service request, and generate a file that is attached to a confirmation email message to the service requestor's email address.

### **Round Trip Message from an External Application**

In this scenario, whenever your back-office Enterprise Resource Planning (ERP) system recognizes a reorder point on a popular inventory item, it sends a message to your Siebel application to notify salespeople that a popular item is about to be reordered. If the salespeople want to order from the remaining supply at the current price, they can respond to the message.

### Round Trip Message to an External Application with a Different Codepage

In this scenario, your salespeople want to be able to send an order from Siebel applications to your back-office ERP system that is using UCS-2, while the codepage used by the Siebel application is UTF-8. Your salespeople want to receive a confirmation with an order number generated by the ERP system.

Common Integration Scenarios

### **Inbound Message from an External Application**

In this scenario, whenever product information in your SAP R/3 system is updated, you want the system to send an updated IDOC to your Siebel system and have the product information updated in the Siebel Product business object.

### **Outbound Message to an External Application**

In this scenario, you want to update account information in your SAP R/3 IDOC from Siebel eBusiness Applications.

#### **EAI Business Scenarios**

Data Access and Replication

## **Data Access and Replication**

Often, it is not sufficient to just bring everything to the same screen. Many business processes require access to particular data in order to accomplish a given task. This section describes four examples: "Contact Information" and "Company Catalog" on page 45, "Siebel Java Beans" on page 45, and "Customer History Information" on page 46.

#### **Contact Information**

Consider a scenario in which you want to send changes to contact information in the Siebel database to an external mainframe system through the IBM MQSeries transport mechanism. Your first step is to define and configure the message that needs to be exchanged. In the Siebel database, the Contact business object contains several business components, and each business component has several fields. You do not want to send all of this information to the external system. You want to choose only a subset of this information.

Use Siebel Tools to define the integration object for the contact message you want to exchange. Siebel Tools provides an Integration Object Builder that walks you through the process of defining your integration object. Once you have defined the message, define what to do with this message. The contact message needs to be sent to the external system using EAI MQSeries AMI Transport. You can use the Siebel Workflow Process Manager to model this integration message flow and to send the message. An integration message flow is a sequence of business services that are connected. Table 2 details the requirements for exporting contact information from Siebel applications to a mainframe system.

**Table 2. Customer Data Export Integration Requirements** 

| Business Requirement                                         | Technological Requirement                        | Siebel's eAl Solution      |
|--------------------------------------------------------------|--------------------------------------------------|----------------------------|
| To access the Siebel database                                | Business service to query the integration object | EAI Siebel Adapter         |
| To convert an internal Siebel message format into XML        | Siebel message-to-XML conversion technology      | EAI XML Converter          |
| To place the converted XML document in the destination queue | IBM MQSeries compatibility                       | EAI MQSeries AMI Transport |

### **Company Catalog**

In this scenario, you need to provide your salespeople access to a product catalog while they are on the road. So, you need to import the catalog information into Siebel applications so that Siebel Remote can take care of the mobile replication. Siebel Enterprise Integration Manager (EIM) imports this information. Table 3 details the requirement for importing a company's catalog for mobile replication.

Table 3. Company Catalog Replication Integration Requirement

| <b>Business Requirement</b>             | Technological Requirement      | Siebel's eAl Solution                          |
|-----------------------------------------|--------------------------------|------------------------------------------------|
| To import the company's product catalog | High-volume batch replications | Siebel Enterprise Integration<br>Manager (EIM) |

### Siebel Java Beans

In this scenario, you have a customer service Web application written using J2EE Server Pages (JSPs). To pass this data into Siebel applications so that account records can be updated, you invoke the Siebel Object Interface, Siebel Java Data Beans. Now, your Customer Service representatives can use the information from the Web application JSPs while serving the customer.

Table 4 details the requirement for updating the Siebel database using JSP technology.

Table 4. Siebel Update Integration Requirement

| <b>Business Requirement</b>                                                           | Technological Requirement | Siebel's eAl Solution                       |
|---------------------------------------------------------------------------------------|---------------------------|---------------------------------------------|
| To update Siebel account<br>data from a J2EE Server Page<br>(JSP)-enabled application | Programmatic interaction  | Siebel Java Data Beans<br>Object Interfaces |

#### **EAI Business Scenarios**

Data Access and Replication

### **Customer History Information**

In this scenario, your company is part of the financial industry. Financial service institutions are typically cautious in the way they treat customer data, so they want to provide access to data while replicating as few times as possible, if at all. Your customer service agents need to know the transaction history of your customers in order to provide the best service. This information is typically stored in Customer Information files (CIFs) on mainframe computers.

Table 5 details the requirement for integrating customer transaction history information into Siebel applications.

Table 5. Customer Data Access Integration Requirement

| Business Requirement                                                                                                    | Technological Requirement                     | Siebel's eAl Solution                        |
|----------------------------------------------------------------------------------------------------|-----------------------------------------------|----------------------------------------------|
| To provide access to the<br>Customer Information Files<br>(CIFs) stored on a mainframe<br>and display this information in<br>the customer portal | Access to non-Siebel data without replication | Siebel Virtual Business<br>Components (VBCs) |

Siebel Virtual Business Components (VBCs) are built to handle this business need. VBCs abstract external data and present it to Siebel applications as part of the Siebel data model. Siebel business logic and user interface components process Virtual Business Components in the same way that they process Siebel's regular business components.

Data Across the Enterprise

## **Data Across the Enterprise**

Business processes often need to cross departmental or even enterprise boundaries. Because different organizations may be using different applications, you need a way to make sure one application can hand off the execution of a business process to the next application. This section describes three examples: "B2B Integration," "Legacy Data Integration," and "ERP Integration" on page 48.

### **B2B** Integration

Business-to-business integration allows partner companies to work together to satisfy customer demands. Since B2B is fundamentally about carrying out transactions over the Internet, the technology must work over the Internet infrastructure. To meet this demand, Siebel eAI provides the EAI HTTP adapter and BIM (which is used to model and execute business processes) to handle the task.

Table 6 details the requirement and the solution for a successful B2B integration.

Table 6. B2B Integration Requirement

| Business Requirement                                                                                                    | Technological Requirement  | Siebel's eAl Solution                                            |
|----------------------------------------------------------------------------------------------------|----------------------------|------------------------------------------------------------------|
| To create a business-to-<br>business integration to send<br>an order directly to a partner<br>over the Internet for<br>fulfillment | XML messaging over<br>HTTP | Siebel Workflow Process<br>Manager<br>EAI HTTP Transport adapter |

#### **EAI Business Scenarios**

Data Across the Enterprise

### **Legacy Data Integration**

Interfacing with a custom legacy application presents similar challenges to those faced in the B2B scenario. On the Internet, HTTP is the standard protocol for exchanging data. In a mainframe environment, IBM MQSeries is the most common application messaging transport. Therefore, you can replace the HTTP protocol in this solution with MQSeries and still carry out the transaction.

Table 7 details the requirement and the solution for a successful integration of legacy data existing on a mainframe.

Table 7. Legacy Data Integration Requirement

| Business Requirement                          | Technological Requirement                     | Siebel's eAl Solution                                            |
|-----------------------------------------------|-----------------------------------------------|------------------------------------------------------------------|
| To create an order against a mainframe system | Cross-application business process management | <ul><li>Siebel Workflow Process<br/>Manager</li></ul>            |
|                                               |                                               | <ul> <li>Siebel's eAI MQ Series<br/>transport adapter</li> </ul> |

### **ERP Integration**

Siebel Systems has developed prebuilt solutions that interface with SAP R/3 and with Oracle applications (both for the character-based 10.7 release and the GUI and Web client release 11*i*). These applications are already set up to exchange information, but you can customize them as needed to exchange as much or as little information from these external applications as required.

Table 8 details the requirement and the solution for integrating ERP data.

Table 8. ERP Integration Requirement

| Business Requirement               | Technological Requirement             | Siebel's eAl Solution                                                                               |
|------------------------------------|---------------------------------------|----------------------------------------------------------------------------------------------------|
| To create an order against SAP R/3 | Integration with popular applications | <ul> <li>Siebel eBusiness         Application Integration         Connector for SAP     </li> </ul> |

### **Data Transformation**

When performing data transformation within the Siebel environment, you use two types of integration objects:

- Internal integration objects mirror the data structure of a Siebel business object and contain a subset of business components and fields.
- External integration objects mirror the data structure of an external system.

You define integration objects of both types in Siebel Tools.

The EAI Siebel Adapter performs the same function whether the data transformation is performed inside or outside the Siebel environment. The XML Converter and the transports also perform the same function, whether they are used within the Siebel environment or outside the Siebel environment.

The only difference is that when used outside the Siebel environment, both of these business services perform operations on external integration object instances, as opposed to performing operations on internal integration object instances when used within the Siebel environment.

You define data mapping and data transformation rules using business services. In the prebuilt external adapters, Siebel eAI has provided many mappings and transformation rules.

**NOTE:** Business services provide a flexible scripting environment for mapping data from the Siebel data structure to an external data structure. Within a business service, Siebel applications provide a set of methods that allow you to perform operations on integration object instances.

#### **EAI Business Scenarios**

Data Transformation

### **Order Integration**

In this scenario, an order is created in Siebel eBusiness Applications and is then passed to an external application. The external application returns the order status and an order number. Table 9 details the requirements for data transformation integration.

 Table 9. Data Transformation Integration Requirements

| Business Requirement                           | Technological Requirement         | Siebel's eAl Solution               |
|------------------------------------------------|-----------------------------------|-------------------------------------|
| To create a new internal<br>Integration Object | Integration object tool or wizard | Siebel Integration Object<br>Wizard |
| To create a new external<br>Integration Object | Integration object tool or wizard | Siebel Integration Object<br>Wizard |
| To create a new business flow                  | Workflow technology               | Siebel Business Process<br>Designer |

For this task, identify the Siebel business object that you would want to update. For that business object, identify the components and fields that you expect to update. Next, identify the object in the external system with which you want to integrate. Then, determine the mapping between the Siebel business object and the external object.

In Siebel Tools, create a new internal integration object using the Integration Object Wizard. Select only the components and fields that you want to update. Then, in Siebel Tools, create a new external integration object. Then, either in Siebel Tools or in the Siebel client, define the data mapping and data transformation using business services.

In the Siebel client, define an integration workflow process and add any exception handling to the integration workflow process. Test the integration workflow process using the process simulator. Finally, add a mechanism for invoking the integration workflow process from Siebel applications.

There are three main areas to be aware of to improve overall performance for data integration and throughput of Siebel eBusiness Applications. Specifically, you should:

- Try to minimize round trips between systems. For example, if an integration needs to request three pieces of data, do not send one request. Wait for the response, and then send the next request. If you need multiple pieces of data, gather the data in a single request.
- Try to keep processing in a single session wherever possible, to avoid having to make calls between server components.
- Within a session, try to minimize the nesting of calls between components such as workflow, scripting, and the EAI Siebel Adapter. For example, use a workflow process to sequence the calling of business services and keep scripting code in self-contained steps. Workflow subprocesses can be used to package together commonly called sequences of services. Also, avoid scripting events on business components used by the EAI Siebel Adapter. Perform any scripting task either before or after the EAI Siebel Adapter call, rather than within it.
- Try to represent the incoming external data in the same codepage and encoding that Siebel application uses internally (UCS-2). This eliminates the need to use Transcode business service in your workflow process which enhances the performance.

The remainder of this chapter discusses specific technologies and what you can do to improve performance in each area.

MQSeries Transport Performance

## **MQSeries Transport Performance**

The performance of an MQSeries queue is highly dependent on the disk performance of the queue manager machine and the layout of the queue's files on the disk. You should test your queue with stand-alone utilities so that you have an upper boundary for the performance that can be expected in a live application.

To achieve higher throughput, you should:

- Run many MQ Receivers in parallel on the same machine or across several machines.
- Set the Maximum Number of Channels parameter in the MQSeries Queue Manager to be greater than or equal to the maximum number of simultaneous clients you have running.

In addition, there are specific actions you can take to improve MQSeries Transport performance for outbound and inbound transports, as detailed in the following section.

### **Inbound Messages**

For inbound MQSeries messages, run multiple MQ Receivers in parallel to increase throughput.

### **Outbound Messages (SendReceive)**

Caching of the MQSeries Transport business services can improve outbound performance by eliminating the need to connect to the queue for each message. Caching is disabled by default because it is not usable in all situations. Follow these tips to enable caching:

- Only cache in client sessions. Do not use caching if your transport will be called within the Workflow Process Manager server component. The threading model of these components is not compatible with the MQSeries APIs.
- To enable caching, turn on the Service Cache flag in Siebel Tools and then recompile the .srf file.

MQSeries Transport Performance

- If you need to call the MQSeries transport in Workflow Process Manager and in a client session, make a separate copy of the service (one cached and one uncached) for each situation.
- Caching occurs on a per-queue basis and only one connection is kept open at a time. If a single session is going to talk to multiple queues, consider making a copy of the transport for each outbound queue.

NOTE: See your IBM MQSeries documentation for performance and sizing guidelines.

### **Performance Events**

You can get detailed performance tracing of the MQSeries transport by setting the event TransportPerf to level 5.

This event is new for Siebel 7. In Siebel 6.x, there was an event *EAITransport* that provided performance data when set to level 5. Note that these events probably introduce some overhead and degrade overall performance, so use them only when analyzing performance issues. In particular, the EAITransport event generates a large amount of trace data.

HTTP Inbound Transport Performance

## **HTTP Inbound Transport Performance**

The HTTP Inbound transport supports two modes, Session mode and Sessionless mode. In Session mode, the session stays live until a logoff call is made. For Sessionless mode, login and logoff occur automatically for each request. You should use Session mode whenever possible because the time required to log in to the application is usually significantly longer than the time required to process an average request.

## **EAI Siebel Adapter Performance**

There are four common techniques to improve the EAI Siebel Adapter performance and throughput:

- Minimize the size of integration object definitions to reduce the amount of work done by the EAI Siebel Adapter for each operation.
- Analyze the SQL that the EAI Siebel Adapter generates.
- Run multiple instances of the EAI Siebel Adapter in parallel.
- Fine-tune the caching parameters on the EAI Siebel Adapter.

### **Disable Logging**

You should disable logging for performance-critical processes that are functioning correctly to gain about 10% faster performance. Logging can be disabled by setting the *BypassHandler* server parameter to TRUE.

### **Integration Object Size**

The size of an integration object and its underlying business components can have an impact on the performance of the EAI Siebel Adapter. To minimize this impact, you can:

- Inactivate all unnecessary fields and components in your integration objects.
- Inactivate all force active fields under each business component.

This prevents the EAI Siebel Adapter from processing these fields. If you do not inactivate these fields, the EAI Siebel Adapter processes them even though they are not included in the integration object.

EAI Siebel Adapter Performance

### **SQL Produced by the EAI Siebel Adapter**

Requests to the EAI Siebel Adapter eventually generate SQL to be executed against the relational database storing the Siebel server's data. By setting the event SQL to level 4 in the component running in the EAI Siebel Adapter, you can get a trace of all SQL being executed along with timings for each statement. You can get timings for each of the EAI Siebel Adapter operations by setting the event EAISiebAdptPerf to 4. This can be used to correlate the EAI Siebel Adapter calls with their associated SOL.

Once you have this information, look through the logs to find any SQL statements taking significantly longer than average. To improve the performance of such statements, look at the BusComp definition (perhaps eliminating unnecessary joins and fields) or at the physical database schema (perhaps adding indexes).

### **EAI Siebel Adapter in Parallel**

A common technique to improve throughput is to run multiple instances of the EAI Siebel Adapter in parallel. For the MQ Receiver, you do this by running multiple receiver tasks. For the EAI Object Manager, you do this by starting multiple simultaneous HTTP sessions. There is little interaction between each instance of the EAI Siebel Adapter. If the database server is large enough, almost linear scalability of the EAI Siebel Adapter is possible until either the limits of the CPU or the memory limits of the application server are reached.

**CAUTION:** If two sessions attempt to simultaneously update or insert the same record, one will succeed and one will produce an error. Therefore, when running the EAI Siebel Adapters in parallel, you need to prevent the simultaneous update of the same record in multiple sessions. You can prevent this by either partitioning your data or retrying the EAI Siebel Adapter operation in the event that the error occurs.

### **Caching Parameters**

The EAI Siebel Adapter caches business objects by default. The default cache size is ten objects. Using caching, subsequent runs on the adapter are significantly faster because the business objects do not need to be recreated for each run.

You use the BusObjCacheSize parameter to change the size of the cache, if required. However, the ten-object cache size is enough for most purposes. Making this number too large creates an unnecessarily large memory footprint.

Workflow Process Manager

## **Workflow Process Manager**

Workflow Process Manager is a task-based server component. A new thread is created for each request. However, Object Manager sessions are cached and reused for subsequent requests. When sizing a system, you need to look at the maximum number of Workflow tasks you expect to have active at a given time. This determines the maximum number of Object Manager sessions Siebel applications create.

**NOTE:** Starting with Siebel 7.0, Business Integration Manager and Business Integration Batch Manager have been deprecated, so if you were using either one in your business processes you need to replace them with Workflow Process Manager or Workflow Process Batch Manager respectively. For details on Workflow Process Manager and Workflow Process Batch Manager, see *Siebel Business Process Designer Administration Guide*, *MidMarket Edition*.

The exact CPU and memory consumption of each task depends on the actions performed in your workflow processes. To estimate CPU and memory consumption in your production environment, run a single task, measure its resource consumption, and make an estimation based on your maximum concurrent sessions. (Be sure to take into account session caching when making these measurements.)

If you need a large number of sessions, you may want to run Workflow Process Manager on multiple application server machines. You can then use Resonate to load-balance requests across the application servers. If you plan to run a significant number of tasks per server (such as 100 or more), you may also want to run multiple MT (multithreaded) server processes.

If you are going to run several different types of workflows, you should run each type in a separate process. This makes it easier to monitor the overall CPU and memory usage of each process type.

Workflow Process Manager

The number of MT server processes and the number of tasks per process are controlled through these parameters:

- Min MT Servers
- Maximum MT Servers
- Maximum Tasks

Note that these parameters are per application server. For example, Max MT Servers refers to how many server processes to run on *each* application server machine.

**NOTE:** For details, see Siebel Server Administration Guide, MidMarket Edition.

### **Performance Events**

You can get performance tracing of workflows by setting the event WfPerf for the component in which your workflow is running. Setting the event to level 4 gives timing for the execution of the overall process. Setting the event to level 5 provides timing for each step as well. These events can be useful not just for measuring workflow performance but also for measuring the performance of business services executed within these workflows.

Virtual Business Component Performance

# **Virtual Business Component Performance**

Because users are waiting for the Virtual Business Component (VBC) response to display the GUI component for the integration on their screens, this type of integration is especially sensitive to latency.

To improve VBC performance when your integration has multiple requests, put all requests for a given system in a single batch.

58 Overview MidMarket Edition

# **Error Messages and Troubleshooting Tips**

This chapter describes the error messages you might receive while using the EAI technologies.

EAI Siebel Adapter

## **EAI Siebel Adapter**

**Error** Error invoking service 'EAI Siebel Adapter', method 'Upsert' at step 'XXX'.

Unable to perform Upsert corresponding to the integration object < IntObjName >

Insert

Error processing business component < Business Component Name >

Operation: NewRecord

Number of records processed: 1

Business component name: Service Request

Operation: Execute

Number of records processed: 0

Business component name: PickList Generic

Cannot find an entry in the bounded picklist PickList Generic, that corresponds to

the field(s) 'Value'.

**Cause** An upsert was attempted on the business component where one of the fields is

based on a Bounded Picklist. However the incoming value for that field does not

exist in the picklist.

**Resolution** Check the data in the incoming XML file for any unacceptable values. Verify the

value already exists in the picklist.

**Error** The same values for 'Value Name' already exist. If you would like to enter a new

record, please make sure that the field values are unique.

**Cause** The same record existed in the database. Though the error showed in the EAI Siebel

Adapter layer, the real error has occurred in the Object Manager layer.

**Resolution** 1. Check the data for any duplicates in both the input .XML file and in the database.

2. Make sure that the user key values are unique.

EAI Siebel Adapter

No valid user key found for the integration component instance 'Component Name' Error

(Error Symbol: IDS\_EAI\_ERR\_SA\_NO\_USERKEY)

Cause The user key of the integration component is not configured properly.

Resolution Check the user key properties to make sure they are active. If not, activate the user

kev.

The ability to insert records is not available in this screen or applet. **Error** 

Cause The No Insert and No Update properties are set to TRUE at the Business Component

and the Applet level.

Resolution 1. Log into Tools.

> 2. Find the business component and change the values for No Insert and No Update to FALSE to allow insert and update to the business component through an applet.

3. Compile the changes into your .srf.

**Error** The selected record has been modified by another user since it was retrieved. Please

continue.

Cause The two EAI interfaces were writing to the same record concurrently.

Resolution 1. If multiple EAI processes update the same data, try to partition the tasks such

that the same process handles all updates to the same object.

2. Modify your workflow or script to perform better error handling.

The default Organization from S\_ORG\_INT is used as the organization for the **Error** 

incoming product records.

Cause An organization is not defined on the incoming record, so the EAI Siebel Adapter

pulls the Default Organization from the S ORG INT table.

Resolution Use either eScript or the Siebel Data Mapper to set the value of the Organization

field on the incoming integration object.

#### **Error Messages and Troubleshooting Tips**

Workflow Process

### **Workflow Process**

**Error** 'Field Property Name' is a required field. Please be sure all required fields are

completed before continuing.

**Cause** The required field is missing.

**Resolution** Add the field property.

### XML Converter

**Error** EAI XML Converter error - empty input message, expecting an XML document in

< Value > of input arguments

**Cause** The message from the EAI receiver is not included in the input arguments of the

EAI XML converter.

**Resolution** Create a new process property < Value > in the workflow to hold the message

obtained from EAI receiver, then add < value > into the input argument of the EAI

XML Converter business service.

**Error** EAI XML Converter error - empty input message, expecting an XML document in

< Value > of input arguments.

**Cause** No XML document was passed as an input to the Siebel XML converter. The XML

document should be passed in as the < Value > (Message Text) input argument.

**Resolution** If you are calling the XML Converter from Workflow, then:

Verify that the Message Text input argument is correctly mapped to a process

property.

Verify that any previous steps are populating the process property with the XML

document.

If the XML document is generated from a transport such as MQ Series or HTTP and

dispatched to a workflow, then:

Verify that the process property that will contain the document should have a

default value of < Value > .

Verify that the external application providing the XML document is not sending an

empty message.

#### **Error Messages and Troubleshooting Tips**

XML Converter

Error invoking 'EAI XML Converter', method 'XMLToPropSet' at step 'convert to **Error** 

internal'.

The wrong XML format caused the error. Cause

Check the format of the XML message and make sure it is correct. Some common Resolution

problems include:

An XML open element tag such as < SiebelMessage > does not have a

corresponding close tag such as </SiebelMessage > .

An XML tag (element or attribute) contains invalid characters such as a space.

**MQ** Transport

## **MQ** Transport

**Error** Required property 'MqPhysicalQueueName' is not set for Business Service 'EAI

MQSeries Server Transport.

**Cause** Input property is not correct.

**Resolution** Set the Physical Queue Name you are using in the input arguments of this business

service.

**Error** Unable to connect to MQSeries Queue Manager '%1'\r\nMQSeries Error Code:

%2\r\nCheck the MQSeries configuration and verify that the queue manager is

running. (Error Symbol: IDS\_EAI\_ERR\_TRANS\_MQ\_CONNECT)

**Causes** Possible causes may be:

■ The Queue Manager name was incorrect.

■ The Queue Manager was not running.

■ MQ Series Server was not configured properly.

**Resolution** Verify the name of the queue manager and that it is running.

Run dspmqcsv from the MQ installation \bin directory (should show 'MQSeries

Command Server Status: Running'.)

Review MQ Series Server trace files for the relevant queue from \log directory under

MQ installation.

Start the queue manager or correct the configuration problems. Consult IBM MQ

Series manuals for detailed installation and configuration information.

Error Unable to open MQSeries Queue '%1'\r\nMQSeries Error Code: %2\r\nnCheck the

MQSeries configuration and verify that the specified queue exists. (Error Symbol:

IDS\_EAI\_ERR\_TRANS\_MQ\_OPEN)

**Causes** 1. The Queue Manager name was incorrect.

2. The Queue Manager was not running.

3. MQ Series Server was not configured properly.

#### **Error Messages and Troubleshooting Tips**

**MQ** Transport

#### Resolution

- 1. Verify the name of the queue manager and that it is running.
- 2. Run dspmqcsv from the MQ installation \bin directory (should show 'MQSeries Command Server Status: Running'. )
- 3. Review MQ Series Server trace files for the relevant queue from \log directory under MQ installation.
- 4. Start the queue manager or correct the configuration problems. Consult IBM MQ Series manuals for detailed installation and configuration information.

#### **Error Messages and Troubleshooting Tips**

HTTP Transport

## **HTTP Transport**

**Error** XML conversion error, creating a dump file containing source XML document.

**Cause** The same error could be due to one of the following conditions:

XML tag not present

Unable to interpret XML tag

Invalid value in bounded picklist

Invalid length or data for column

Application Server too busy to service request

Application Server not running

Could not reach the Siebel Application Server due to network problems

**Resolution** Depends on the cause.

**Error** Error invoking service 'EAI HTTP Transport', method 'Send' at step 'Send HTTP

Call to Credit Score'. HTTP Internet Exception during 'Send request': 'The operation

timed out', code: '12002'

**Cause** The EAI HTTP Transport timed out while connecting to the external Web Server.

The external Web Server might be down, or not reachable.

**Resolution** 1. Verify the requested URL can be reached from the machine from where the EAI

HTTP Transport is invoked.

2. Increase the "SleepTime" parameter under "Business Service User Prop" of the "EAI HTTP Transport" business service. The "SleepTime" parameter is the timeout

interval on login, send, and receive requests in seconds.

3. Compile the new .srf file and copy it to the Client and the Server.

XML Gateway

## XML Gateway

The 'Service Name' User Property is not defined in the virtual BusComp '%1'. **Error** 

(Error Symbol: IDS\_ERR\_BCXMLEXT\_MISSING\_SERVICE\_NAME)

Did not set the "Service Name' User Property in VBC. Cause

Resolution Find the VBC and set the Service Name. For detailed information, refer to the VBC

manual.

The external application returned an invalid Siebel XML format for '%1' method. **Error** 

(Error Symbol: IDS\_ERR\_BCXMLEXT\_INVALID\_XML\_RETURNED)

Cause Invalid Siebel XML format was passed to the method.

Verify the .XML document format. For detailed information, refer to the VBC Resolution

manual.

#### **Error Messages and Troubleshooting Tips**

Siebel Data Mapper

## Siebel Data Mapper

**Error** The input does not contain an Integration Message.

**Cause** Calling a DTE Business Service with no input property set (the Business Service may

not need one).

**Resolution** Specify the InputType or OutputType as ServiceArguments. In this case, the

business service property set arguments are passed directly to the map function.

The standard property set functions can be used to access them.

**Error** Data Transform Error. XPSGetRootElement: Input Property Set does not have an

'XML Document', a Child Property Set with type 'XMLHierarchy '

**Cause** The 'XML Hierarchy Converter' Business Service converts incoming XML into a

XMLHierarchy PropertySet. Data transformation functions in script exist to convert this into a standard Siebel Integration object Hierarchy property set. These functions

expect to find a child PropertySet with type = XMLHierarchy.

**Resolution** When calling the transformation function, check the contents of the Input

PropertySet and the Type of its Child PropertySet. Make sure the Child PropertySet

type of the Inputs PropertySet is "XMLHierarchy".

**Error** "Service Method arguments property set has no children, should have one child of

type 'siebel message', error invoking service 'EAI Data Transformation Engine',

method 'Execute' at step 'Transform Contact Data'".

**Cause** You have not specified "Siebel Message" as the DTE business service method

argument. When calling a DTE Business Service, a check is made to see if the Input

PropertySet contains a SiebelMessage.

**Resolution** If you want to map one integration object to another, you should specify

SiebelMessage as the DTE business service method argument.

### XML File

Fatal Error in XML Parser at line 1, column 935: The input ended before all started **Error** 

tags were ended. Last tag started was 'StreetAddress'.

Cause Special characters <, > and & are included directly in the XML document data part.

Resolution The special characters >, < and & can be handled by using the &value or their

hexadecimal representation. For example, the &value for the above characters are

> , < and &amp;, respectively.

XML does not distinguish between CR and LF. The character representation of either

one is &#13.

Siebel Server

### Siebel Server

Could not find 'Class' named 'Class Name'. Error

A process accessed a business service definition, which was not available in either Cause

the .srf file or in the database that the process pointed to. This could happen in a

script or in a workflow process.

If the business service is created in the repository, make sure that the appropriate Resolution

> projects have been compiled and that the .srf file has been placed in the objects directory of either the client or the server. If the process runs from a server task, you

should have the .srf placed in the server "objects" directory.

If the business service is created in the client through the Business Service

Administration screens, make sure that both the client and the server use the same

database.

The SISNAPI connection was closed by the peer. Error

Cause This error could happen in any Siebel Server component such as MQ or Remote

Synchronization, due to incorrect installation or a time out condition.

1. Check whether this error happens for multiple clients on different machines or Resolution

> for multiple server components. Determine the steps that lead up to the error and determine if a long period of waiting or network interruption coincides with the

error.

2. Depending on the likely cause, verify the installation requirements or verify

network connectivity and reattempt operation.

Error Unable to perform Query corresponding to the integration object.

Cause UI specific script ran on the Siebel Server.

The Siebel Server did not have the old repository.

Resolution 1. Make sure that the UI specific methods like ActiveBusObject, ActiveBusComp,

ActiveApplet, and MsgBox are not in the business service.

2. Make sure that the .srf file is the latest .srf file on both the client and the server.

Integration Object Configuration

## **Integration Object Configuration**

Integration component type '' is not a valid child type for component type '%2'. **Error** 

Cause The integration object and components were not configured properly. Specifically,

the integration components might be deactivated.

Check that the integration object and its components are correctly configured. Re-Resolution

activate the integration component.

Could not find 'Integration Object' named 'Integration Object Name'. Error

Cause The .srf file under Siebel Server\Objects directory did not contain the integration

object definition.

Resolution 1. Open Siebel Tools.

2. Search for the Integration Object and make sure the object is defined.

3. Compile a new .srf file from Tools.

4. Copy the new .srf to both the [Siebel Client]\Objects and [Siebel Server]\Objects

directories.

Error Integration Object instance 'Integration Object Name' not found in the database.

The .srf file under [Siebel Server]\Objects directory did not contain the integration Cause

object definition.

Resolution 1. Open Siebel Tools.

2. Search for the Integration Object and make sure the object is defined.

3. Compile a new .srf file from Tools.

4. Copy the new .srf to the [Siebel Client]\Objects and [Siebel Server]\Objects

directories.

### **Error Messages and Troubleshooting Tips**

Integration Object Configuration

# Index

| A                                                                                                    | C                                                                                                    |
|----------------------------------------------------------------------------------------------------|----------------------------------------------------------------------------------------------------|
| ActiveX Data Controls 38 adapters adapters and connectors, diagram 30 defined 17 performance, improving 54, 55                                                                                                    | cache cache size and performance 55 MQ queue performance 52 Object Manager sessions 56 catalog, data replication scenario 45                                                                                                    |
| ALE/IDOC support 23                                                                                                    | client deployment 37                                                                                                    |
| application administration 15 Application Link Enabling/Intermediate Document. See ALE/IDOC architecture business requirements to Siebel features chart 28 eBusiness interfaces 34 layer diagram 27 workflow, architecture diagram 29 | client-side integration 15 connectors about 23 BAPIs 23 connectors and adapters, diagram 30 defined 17 MS BizTalk 23 Siebel Connector for SAP R/3 23 CPU sizing 56                                                                                     |
| asynchronous integration support 23                                                                                                    | Customer Information Files (CIFs) 46                                                                                                    |
| В                                                                                                    | D                                                                                                    |
| BAPIs connectors 23 batch integration about 12 access mechanism options, diagram 39 high volume transaction processing 31 importing and exporting data 31 methods, summary 33 usage models, diagram 36 usage scenarios 37             | data exchange business-to-business scenario 47 legacy data integration, scenario 48 mainframe scenario 38 presentation layer 38 replication scenario 38 type of exchange, identifying 38 data mapping. See data transformation data replication 38, 45 |
| BizTalk, transport adapter 30                                                                                                    | data sharing                                                                                                    |
| Business APIs. See BAPIs Business Integration Manager (BIM) performance 56                                                                                                    | about 15<br>business-to-business scenario 47<br>data exchange modes, about 38                                                                                                    |
| business object layer 17<br>business processes and connectors 17                                                                                                    | legacy data integration, scenario 48 mainframe scenario 38                                                                                                    |
| business services and metadata 22<br>BusObjCacheSize parameter 55                                                                                                    | replication scenario 38<br>virtual business components, role of 18                                                                                                    |

| data transformation                             | data replication scenario 38          |
|-------------------------------------------------|---------------------------------------|
| about 28                                        | loosely-coupled 36                    |
| data mapping integration 15                     | mainframe scenario 38                 |
| data transformation engine (DTE) 22             | planning, overview of 34              |
| integration objects, scenario 49, 50            | process diagram 21                    |
| integration, planning 34                        | response time optimization 12         |
| internal integration objects vs. external       | scenarios 42                          |
| integration objects 49                          | tightly-coupled 36                    |
| data, importing and exporting 31                | volume throughput optimization 12     |
| declarative model 27                            | integration mechanisms                |
| dispatch, message 16                            | listed 28                             |
| Document Types Definitions (DTDs) 16            | Integration Object 28                 |
|                                                 | Integration Object Wizard 28          |
| E                                               | integration objects                   |
| exporting data                                  | business objects, relationship to 22  |
| contact information, scenario 44                | defined 21                            |
| high volume batch interface 31                  | defining, scenario 44                 |
| integration requirements chart 44               | improving performance 54              |
| external applications                           | internal vs. external 49              |
| metadata, about 28                              | Siebel Integration Object 28          |
| virtual business components, use of 46          | integration scenarios                 |
| external integration objects                    | business-to-business integration 47   |
| defined 21                                      | customer history information 46       |
| external metadata, relation to 22               | data transformation 49, 50            |
| scenario 50                                     | exporting contact information 44      |
|                                                 | external integration objects 50       |
| H                                               | inbound message 43                    |
| high volume transactions 31                     | J2EE Server Pages 45                  |
| HTTP                                            | J2EE Server Pages technology 45       |
| optimizing inbound transport                    | legacy data integration 48            |
| performance 54                                  | mainframe using MQSeries transport 44 |
| transport adapter 30                            | mobile data replication 45            |
| transport adapters 17                           | outbound message 43                   |
| transport adapters 17 transport, about 17       | outbound message to file 42           |
| transport, about 17                             | round trip message 42                 |
| I                                               | screen scraping 38                    |
| IBM MQSeries adapter. See MQSeries              | integration strategies                |
|                                                 | about 5                               |
|                                                 | application administration 15         |
| inner integration object 22                     | batch integration 12                  |
| integration adapters and connectors, diagram 30 | data mapping 15                       |
| data presentation level 38                      | data sharing 15                       |
| data presentation level 30                      | legacy encapsulation 11               |

| legacy encapsulation, about 5 master data partitioning 15 peer-to-peer 12 presentation layer integration 15 real-time integration 12 upgradeable integration 15  J J2EE Server Pages, scenario 45  L legacy encapsulation 5, 11 loosely-coupled integration, usage model 36  M mainframes data sharing scenario 38                                                                                                    | peer-to-peer encapsulation 12 performance   adapter performance, improving 54, 55   Business Integration Manager 56   cache size 55   HTTP Inbound Transport Performance,       optimizing 54   MQSeries, optimizing 52   virtual business components 58   Workflow Process Manager 56 presentation layer   improving performance 58   integration, about 15 procedural model 27 protocols, role of transport adapters 17 publish-and-subscribe technology 12 |
|----------------------------------------------------------------------------------------------------|----------------------------------------------------------------------------------------------------|
| master data partitioning 15 memory requirements 56 message dispatch 16 message-based integration 21 metadata corresponding Siebel eAI feature 28 types of 22 mobile replication, scenario 45 MQSeries integration scenario 44 optimizing transport performance 52 transport adapters 17 MS BizTalk 23 MSMQ adapter 30 multithreaded server processes 57  O Object Interface scenario 45 object layer 27 order entry diagram, transport adapters 30 order status information 38 outer integration object 22 | real-time integration 12 access mechanism options, diagram 39 adapters 33 BAPI support 23 client vs. service 37 loosely-coupled integration 33 usage models, diagram 36 usage scenarios 37 Resonate 56  S screen scraping, integration scenario 38 SendReceive 52 service deployment 37 Siebel adapter running multiple sessions 55 Siebel Call Center, data sharing example 38 Siebel Connector for SAP R/3 23 Siebel Data Mapper 22 Siebel eAI about 5, 21  |

#### Index

| benefits of 15, 16                                                                                                    | W                                                                                                    |
|----------------------------------------------------------------------------------------------------|----------------------------------------------------------------------------------------------------|
| legacy encapsulation processing 5 Siebel eAI Adapter, described 17 Siebel eBusiness Application Integration. See Siebel eAI Siebel Enterprise Integration Manager (EIM) 31 Siebel Repository 22 software bus strategy. See peer-to-peer integration standards-based integration mechanisms, listed 28 system sizing 56 | Web client, client-side integration 15 workflow architecture diagram 29 Workflow Process Designer 29 Workflow Process Manager about 29 performance 56  X XML data exchange, role in 16 message dispatch 16 |
| т                                                                                                    | role in Siebel eAI 16                                                                                                    |
| tightly-coupled integration programmatic interfaces for 33 usage model 36 transactions, high volume 31 transport adapters about 30 connectors and adapters, diagram 30 defined 17 MQSeries 17 transport performance HTTP inbound transport performance, optimizing 54 MQSeries performance, optimizing 52              |                                                                                                    |
| U                                                                                                    |                                                                                                    |
| upgradeable integration 15<br>usage models, diagram 36                                                                                                    |                                                                                                    |
| virtual business components (VBCs)                                                                                                    |                                                                                                    |
| data sharing role 18<br>optimizing performance 58<br>usage scenario 46                                                                                                    |                                                                                                    |
|                                                                                                    |                                                                                                    |